## Package 'GCalcium'

March 6, 2019

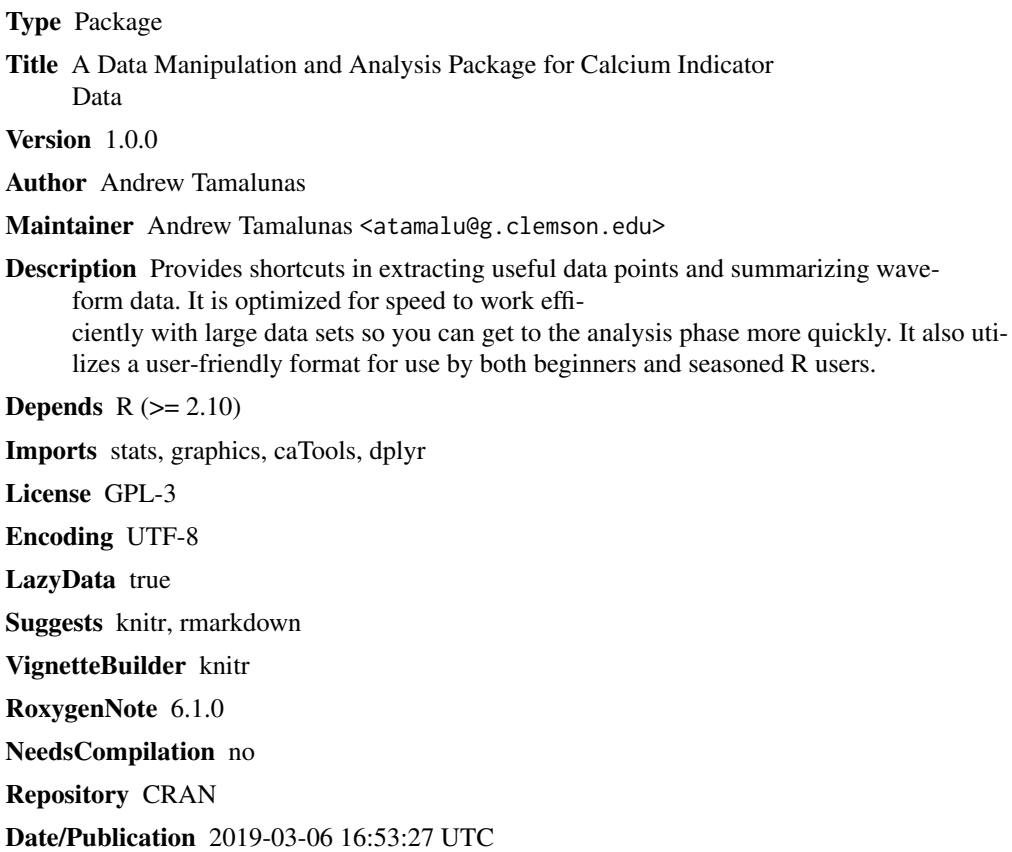

### R topics documented:

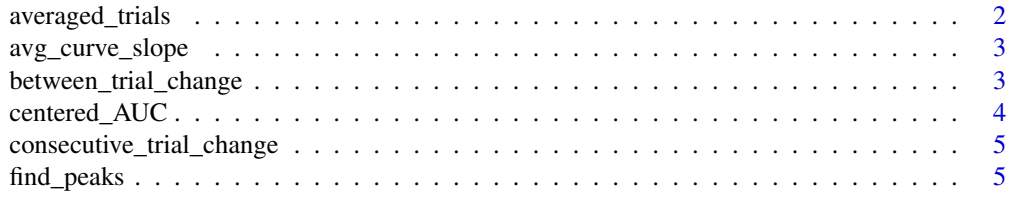

### <span id="page-1-0"></span>2 averaged\_trials

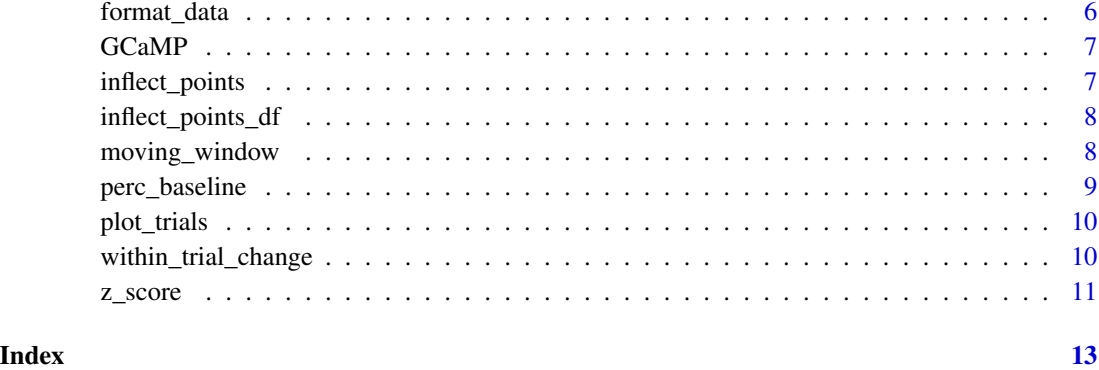

averaged\_trials *Averages signals across trials*

#### Description

'averaged\_trials' averages values over each time point, across the specified trials

#### Usage

averaged\_trials(Dataframe, Trials)

### Arguments

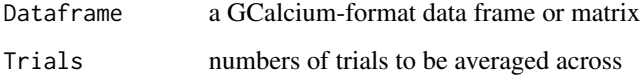

#### Value

a data frame with observation times and averaged values

```
### Format data frame
df.new <- format_data(GCaMP)
### Plot the average fluorescence signal across trials 1-5
df.1thru5 <- averaged_trials(df.new, 1:5)
plot(x = df.1thru5$Time, df.1thru5$Values)
```
<span id="page-2-0"></span>avg\_curve\_slope *Get average curve slopes*

#### Description

'avg\_curve\_slope' finds the average curve slopes for a trial using inflect\_points\_df and lm

#### Usage

```
avg_curve_slope(Dataframe, Trial)
```
#### Arguments

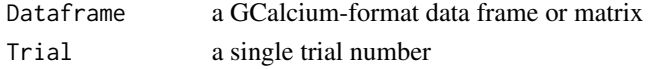

#### Value

vector of average rate of change for each curve

#### Note

curves of a single value will result in the average slope being labeled as NA

#### Examples

```
df.new < - format_data(data = GCaMP)
avg_curve_slope(Dataframe = df.new, Trial = 1)
```
between\_trial\_change *Compare mean activity between trials*

#### **Description**

'between\_trial\_change' finds the difference in means during same time range between sets of trials.

#### Usage

```
between_trial_change(Dataframe, TrialRange1, TrialRange2,
  Time.period = c(min(Dataframe[1]), max(Dataframe[1])))
```
#### Arguments

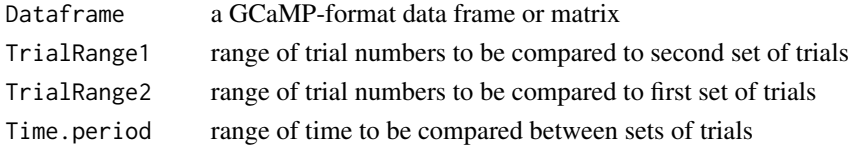

#### <span id="page-3-0"></span>Value

Number representing mean difference of trial set 2 and trial set 1

#### Examples

```
# How much did the mean value change 2s after epoc between trials 1-5 and trials 6-10?
df.new <- format_data(data = GCaMP)
between_trial_change(Dataframe = df.new, TrialRange1 = c(1, 5),
TrialRange2 = c(6, 10), Time.period = c(0, 2))
```
centered\_AUC *Compute centered area under curve*

#### Description

'centered\_AUC' computes the area under the curve (AUC) after centering values using a specified function, such as mean or min. Computed using trapezoidal integration.

#### Usage

```
centered_AUC(Dataframe, Trial, FUN = mean)
```
#### Arguments

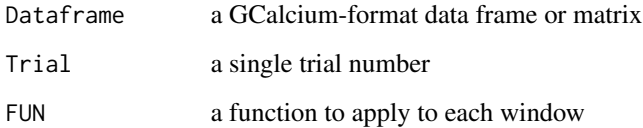

#### Value

Data frame of AUCs and curve number for each curve

```
# Get AUCs for trial 2, centered at the mean
df.new <- format_data(data = GCaMP)
centered_AUC(Dataframe = df.new, Trial = 2, FUN = mean)
```
<span id="page-4-0"></span>consecutive\_trial\_change

*Compare mean activity in consecutive trials*

#### Description

'consecutive\_trial\_change' finds the change in means between consecutive trials.

#### Usage

```
consecutive_trial_change(Dataframe, Trials, Time.period)
```
#### **Arguments**

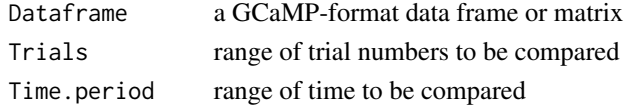

#### Value

Data frame with the "Mean.Change" column representing differences in means between trial n and trial  $n + 1$  for the user-inputted range of trials.

#### Examples

### How much did the mean value change after epoc between consecutive trials in trials 1-10? df.new <- format\_data(data = GCaMP) consecutive\_trial\_change(Dataframe = df.new, Trials =  $c(1, 10)$ , Time.period =  $c(0, 4)$ )

find\_peaks *Get peaks/valleys in waveform data*

#### Description

'find\_peaks' finds peaks or valleys in waveform by using inflection points, with filter of 'n' increasing/decreasing points on both sides of each inflection point.

#### Usage

find\_peaks( $x$ , n.points = 3)

#### Arguments

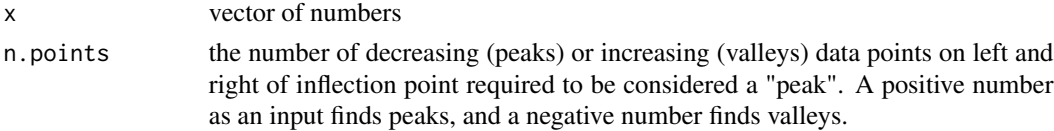

#### <span id="page-5-0"></span>Value

a numeric vector of indices

#### Examples

### Format data frame df.new <- format\_data(GCaMP)

### How many peaks are there in trial 1 with 10 decreasing data points on each side? peak.indices <- find\_peaks(df.new\$Trial1, n.points = 10)

### When do they occur? data.frame(times = df.new\$Time[peak.indices], vals = df.new\$Trial1[peak.indices])

format\_data *Reformat and label data into GCalcium format*

#### Description

'format\_data' changes the format of data from wide time series to long format with labeled columns. If data is already in long format, the function simply re-labels the columns

#### Usage

```
format_data(data)
```
#### Arguments

data A data set with observation times in the first row or column, and observed values from trials in each following row or column.

#### Value

Data frame with labeled time and trial columns

#### Examples

df.new <- format\_data(GCaMP)

<span id="page-6-0"></span>

#### Description

A dataset containing calcium activity and observed times during a behavioral paradigm pilot study; organized into 10 individual trials

#### Usage

data(GCaMP)

#### Format

A data frame with 11 rows and 814 columns

Time observed times of Trial.n values, in seconds

Trial.n values of calcium activity signals for trial n ...

#### Source

Dr. David Root, Maier-Watkins laboratory

inflect\_points *Find inflection pooints*

#### Description

'inflect\_points' finds inflection points of waveform data

#### Usage

```
inflect_points(x)
```
#### Arguments

x A vector of numbers

#### Value

Inflection points of the input vector

#### Examples

df.new <- format\_data(GCaMP) inflect\_points(df.new\$Trial1) <span id="page-7-0"></span>inflect\_points\_df *Find inflection points and curve numbers*

#### Description

'inflect\_points\_df' finds inflection points of activity waves, returning a summarized data frame

#### Usage

```
inflect_points_df(Dataframe, Trial)
```
#### Arguments

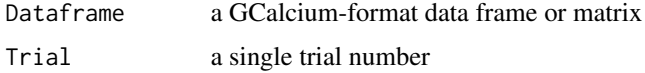

#### Value

data frame with variables indicating the time, raw values, curve numbers, and inflection points corresponding to each data point of the input

#### Examples

```
df.new <- format_data(GCaMP)
inflect_points_df(Dataframe = df.new, Trial = 1)
```
moving\_window *Summarize data within windows of time*

#### Description

'moving\_window' summarizes data within windows of a certain length.

#### Usage

```
moving_window(Dataframe, Trial, Window.length, FUN = mean)
```
#### Arguments

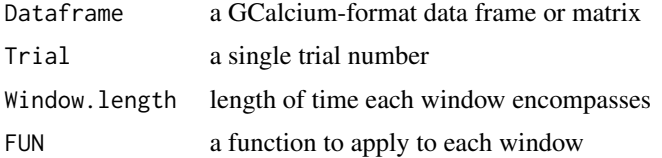

#### <span id="page-8-0"></span>perc\_baseline 9

#### Value

a data frame with start and stop times of each window, the chronological number of each window, and summarized values

#### Examples

```
### Format data frame
df.new <- format_data(GCaMP)
```

```
### In trial 5, how does the average fluorescence change in 1 second time frames?
moving_window(Dataframe = df.new, Trial = 5, Window.length = 1, FUN = mean)
```
perc\_baseline *Find the percent change from baseline*

#### Description

'perc\_baseline' calculates the percent change from a user-specified baseline period

#### Usage

```
perc_baseline(Dataframe, Baseline.times, Baseline.frame = FALSE)
```
#### Arguments

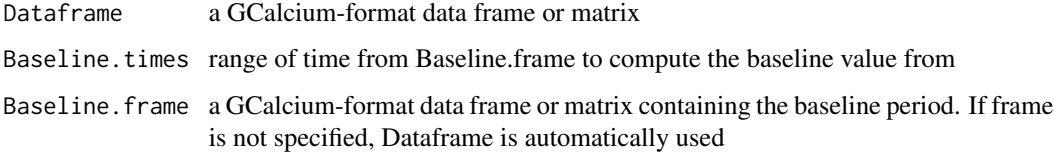

#### Value

a GCalcium-format data frame with values transformed to percent baseline

```
### Format data frame
df.new <- format_data(GCaMP)
### Transform into percent baseline: relative to -3s to -1s before epoc
perc\_baseline(Dataframe = df.new, Baseline.time = c(-3, -1))
```
#### Description

'plot\_trials' plots the user-inputted trials. This function automatically adjusts the x- and y- axis limits to fit all data

#### Usage

```
plot_trials(Dataframe, Trials, ...)
```
#### Arguments

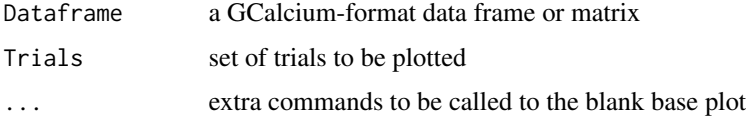

#### Value

a single plot of user-specified trials

#### Examples

```
### Format data frame
df.new <- format_data(GCaMP)
### Specify and plot trials
my.trials <- c(1, 2, 7, 8)
plot_trials(Dataframe = df.new, Trials = my.trials)
```
within\_trial\_change *Get mean activity change within a trial*

#### Description

'within\_trial\_change' finds the change in mean values between beginning and end of entered time range.

#### Usage

```
within_trial_change(Dataframe, Trial, Beg.period = FALSE,
 End.period = FALSE)
```
#### <span id="page-10-0"></span>z\_score 11

#### Arguments

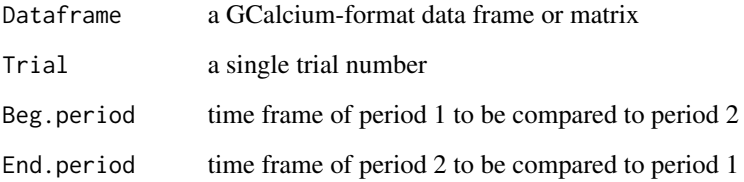

#### Value

vector with AUC for each curve in a trial

#### Examples

```
# In trial 1, how much did the mean value change between -2s and 0s, and 0 and 2s?
df.new <- format_data(data = GCaMP)
within_trial_change(Dataframe = df.new, Trial = 1, Beg.period = c(-2, 0), End.period = c(0, 2))
```
z\_score *Transform values into z scores*

#### Description

'z\_score' transforms input values to z scores. Allows user input of mu and sigma values for comparing distributions.

#### Usage

z\_score(xvals, mu = FALSE, sigma = FALSE)

#### Arguments

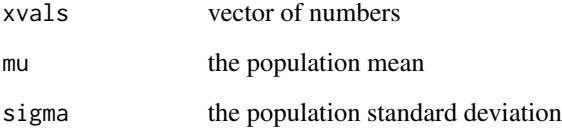

#### Value

a numeric vector of z scores

```
# Format data
df.new <- format_data(GCaMP)
# Split data
basevals <- df.new$Trial1[df.new$Time <= 0]
eventvals <- df.new$Trial1[df.new$Time > 0]
# Find baseline (pre-epoc) values
base.mu <- mean(basevals)
base.sigma <- sd(basevals)
# Compute values
z_score(x = eventvals, mu = base.mu, sigma = base.sigma)
```
# <span id="page-12-0"></span>Index

∗Topic datasets GCaMP, [7](#page-6-0) averaged\_trials, [2](#page-1-0) avg\_curve\_slope, [3](#page-2-0) between\_trial\_change, [3](#page-2-0) centered\_AUC, [4](#page-3-0) consecutive\_trial\_change, [5](#page-4-0) find\_peaks, [5](#page-4-0) format\_data, [6](#page-5-0)

GCaMP, [7](#page-6-0)

inflect\_points, [7](#page-6-0) inflect\_points\_df, [8](#page-7-0)

moving\_window, [8](#page-7-0)

perc\_baseline, [9](#page-8-0) plot\_trials, [10](#page-9-0)

within\_trial\_change, [10](#page-9-0)

z\_score, [11](#page-10-0)